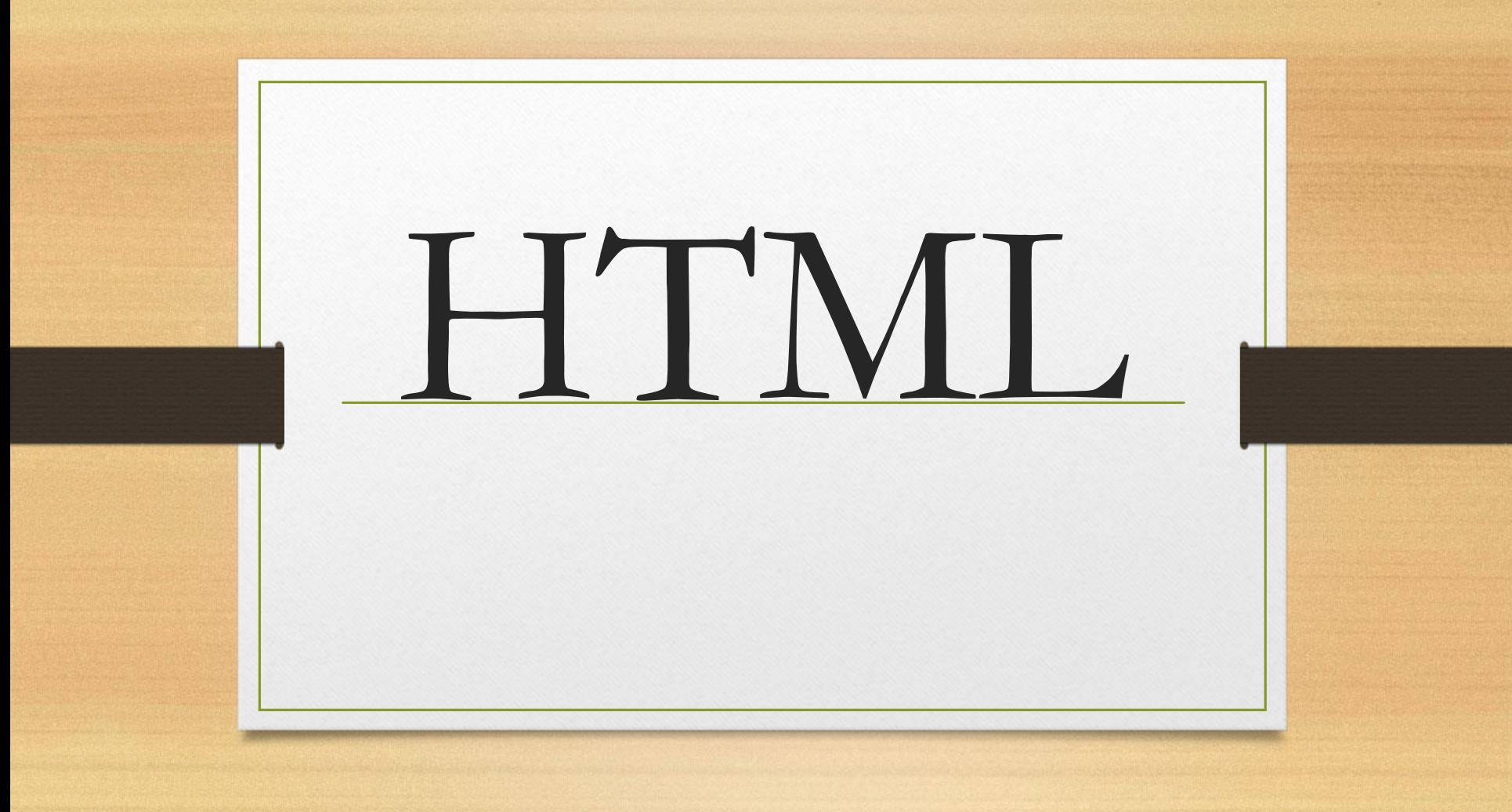

<html> <head> <title>Çerçeveler</title> </head> <framesetcols="\*,\*"><framename="sol" src="htm1.htm"> <framename="sag" src="htm2.htm"> </frameset> <noframes><br/>body></body> </noframes>  $\langle$ html $>$ 

- **htm1.html**
- **htm2.html**
- $\bullet$  <html>
- $<$  head $>$   $<$  / head $>$
- <body bgcolor="red">
- <font size="7" color="#ffffff">htm1.html</font>
- $\bullet$  </body>
- $\langle$ /html>

## • **htm2.html**

- $\bullet$  <html>
- $<$  head $>$   $<$  / head $>$
- <body bgcolor="blue">
- $<$  font size="7" color="#ffffff">htm2.html $<$ /font>
- $\bullet$  </body>
- $\langle$ /html>

## • **<frameset>...</frameset>**

- **cols="\*,\*** ifadesi ile açılacak çerçevelerin pixel cinsinden ebatlarını belirliyoruz,
- **cols="25%,75%"**ile browser penceresinin o anki ebadına göre verilen **%**oranlarına göre şekil alması sağlanabilir yada **\***sembolü ile açılacak çerçevenin ebadı browser'a bırakılır, **cols="140,\*"**ifadesi ilk pencerenin 140 pixel olacağını ikincinin ise ebadının browser'a bırakıldığını gösteriyor.
- aynı zamanda açılacak çerçeve sayısını da belirtmiş oluyoruz. **cols=".."**ifadesine iki değer (ya da yıldız) verirsek bu iki pencere aç anlamındadır, 3 değer 3 pencere açar.

• **FRAMESET** etiketi ile kullanabileceğimiz diğer parametreler; • **frameborder="..."(yes, no)**Çerçeveler arasındaki sınır çizgisinin görünüp görünmeyeceğini

• **border="..."(sayı)**Sınır çizgisinin kalınlığını

- <frameset rows=" $*$ , $*$ " cols=" $*$ , $*$ ">
- $\epsilon$   $\epsilon$  frame name="aA" src="htm1.html">
- <frame name="bB" src="htm2.html">
- $\epsilon$   $\epsilon$  frame name="cC" src="htm3.html">
- <frame name="dD" src="htm4.html">
- $\bullet$  </frameset>
- $\langle$  frameset cols="150,\*">
- $\blacktriangleright$  <frame name="aA" src="htm1.html">
- $\epsilon$  frameset rows="100,\*">
- <frame noresize name="bB" src="htm2.html">
- $\langle$  frame name="cC" src="htm3.html">
- $\bullet$  </frameset>
- $\bullet$  </frameset>